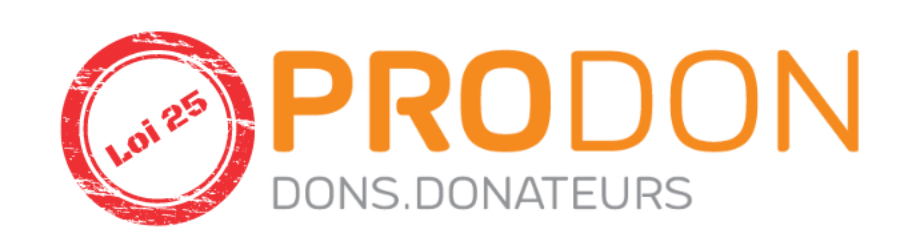

#### BIENVENUE AU WEBINAIRE **LOI 25** – TROUSSE ET NOUVEAUTÉS

Présentation du 18 juillet 2023

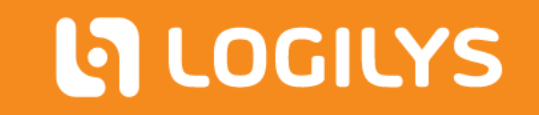

- $\blacktriangleright$  Introduction
- Nouveauté Consentement
- Nouveauté Cookies
- **Nouveauté Anonymisation**
- **Politiques**
- **Communications**
- **Didigations**
- ▶ Conclusion

#### ORDRE DU JOUR

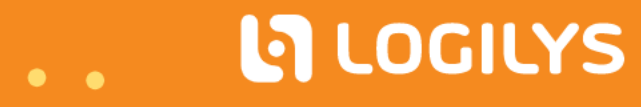

- Ce webinaire s'adresse autant à nos clients ayant acquis la trousse loi 25 auprès de nous, auprès de BNP ou n'ayant pas acquis la trousse.
- Si vous désirez acquérir la trousse après le webinaire, mon collègue Pierre vous indiquera la procédure en conclusion.
- Pour toutes autres questions, veuillez poser vos questions dans le clavardage et une FAQ vous sera acheminée sous peu.

### INTRODUCTION

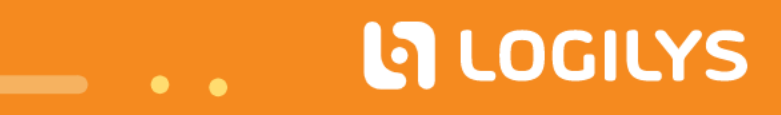

- **Renseignements personnels (RP) vs sensible** 
	- Par formulaire : options avancées : Contient des données sensibles
	- **Modifiable par importation et manuellement**
- ▶ Fiche client : Onglet Consentement
	- Statut : Inconnu, Donné, Retiré
	- Date d'obtention
	- ▶ 4 nouveaux champs utilisables comme tous les autres champs.

**LA LOGILYS** 

# NOUVEAUTÉ – CONSENTEMENT (5.0.14)

Pour les activer :

- Configuration du portail
- ▶ Configuration
- Option
- Consentement pour les cookies
	- Ne pas demander
	- Dans le haut (bandeau/réponse facultative)
	- Centré par-dessus le texte (Pop-up/réponse obligatoire)

Ne pas oublier de synchroniser la configuration du portail (Orangé)

**LA LOGILYS** 

 $\bullet$   $\bullet$ 

# NOUVEAUTÉ – COOKIES (5.0.14)

- Droits utilisateurs
	- Configuration de l'anonymisation des clients
	- **Anonymisation des clients**
- **Faire une sélection dans la gestion des clients** 
	- Recherche, filtre, liste, client précis ayant fait la demande
- **Fonction spéciale : Anonymisation des clients**
- **Fenêtre de configuration** 
	- ▶ Configurer tous les champs uniques à vous : Caractéristiques, type de tâches...
	- **Cliquer sur Anonymiser (opération irréversible)**
- Exclusion des reçus de charités 6 années civiles
	- Si j'anonymise aujourd'hui, on ignore les dossiers ayant des reçus à partir du 1<sup>er</sup> janvier 2017

**LA LOGILYS** 

Répercussion sur JDEL et P2P si un lien fiable est toujours utilisable

# NOUVEAUTÉ - ANONYMISATION (5.0.15)

- Si vous avez acquis la trousse, vous trouverez plusieurs éléments débutant par : « LRP – » (Loi renseignements personnels)
	- Vues
	- **Type de tâches**
	- Caractéristiques
	- Groupe de caractéristiques
	- **Documents maîtres**
	- **Modèles de Publicourriels**

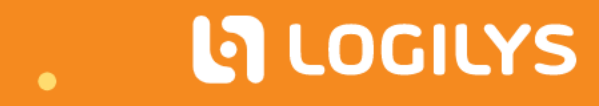

- **Dans la gestion des : Documents maîtres** 
	- ▶ Vue : LRP
	- **Description : Nom du modèle**
	- Révisez et modifiez vos modèles (OBLIGATOIRE)
	- Désactivez les modèles inutiles à vos opérations
- Dans : Gabarits par défaut, catégorie « Trousse Loi 25 »
	- Cliquer sur « Choisir » sur le bon modèle de gabarit
	- Révisez et modifiez vos modèles (OBLIGATOIRE)

## COMMUNICATIONS

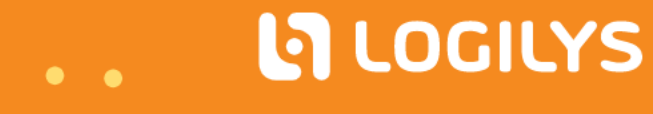

- Dans la gestion des : Tâches
- ▶ Vue : LRP Politiques
- ▶ Type : LRP Politiques
- Objet : Nom de la politique
- Révisez et modifiez vos modèles (OBLIGATOIRE)
- **Accessibilité** 
	- Attribué A : Personne responsable de la politique

## POLITIQUES – POINTS COMMUNS

- 1. Désignation d'un responsable de la protection des RP
- 2. Obligation d'avis en cas d'incident de confidentialité concernant les RP
- 3. Politique de gouvernance des RP
- 4. Politique de conservation et destruction des RP
- 5. Droit à la désindexation
- 6. Politique de traitement des plaintes
- 7. Règlementation au niveau du transfert de RP à l'extérieur du Québec
- 8. Obligation d'informer le client lors de l'utilisation de technologies diverses
- 9. Obligation de transparence dans la collecte et l'utilisation de RP
- 10. Politique de confidentialité
- 11. Obligation de recueillir le consentement de vos clients
- 12. Conservation de RP concernant les mineurs de moins de 14 ans
- 13. Droit à la portabilité des RP

# RÉSUMÉ OBLIGATIONS

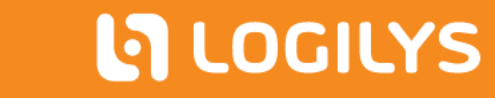

1. Désignation d'un responsable de la protection des RP

Section à cet effet dans la politique de confidentialité

2. Obligation d'avis en cas d'incident de confidentialité

- Communication (document maître ou gabarit de courriel)
- Vue et tâche : LRP Registre des incidents de confidentialité
- **Remplir les caractéristiques**
- ▶ Tâche : Objet : Avis à la commission Modèle PDF
- 3. Politique de gouvernance des RP
	- ► Vue LRP Politiques
	- ▶ Vue et type de tâche : LRP Registre des RP détenus

#### OBLIGATIONS

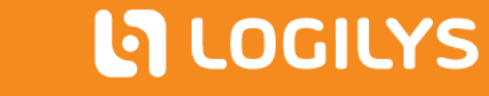

- 4. Politique de conservation et destruction des RP
	- ▶ Vue LRP Politiques
- 5. Droit à la désindexation
	- Section à cet effet dans la politique de confidentialité
- 6. Politique de traitement des plaintes
	- ▶ Vue LRP Politiques
	- Suggestion : Tâche client pour Plainte
- 7. Transfert des RP hors Québec

Document maître : LRP – Accord de confidentialité pour les tiers

Tâche LRP – Accord de confidentialité, onglet document

## OBLIGATIONS

**LA LOGILYS** 

- 8. Obligation d'informer le client lors de l'utilisation de technologies diverses
	- Avertissement cookie
	- Section à cet effet dans la Politique de confidentialité
- 9. Obligation de transparence dans la collecte et l'utilisation des RP
	- Section à cet effet dans la Politique de confidentialité
	- Les notes de formulaires peuvent compléter au besoin
- 10. Politique de confidentialité
	- ▶ Vue LRP Politiques
	- ▶ Tâche + Bouton source (pour copier)
	- ▶ Backoffice : Libellés : Général : Description « Politique »
	- ▶ Ouvrir éditeur HTML + bouton source (pour coller)

## OBLIGATIONS

**LA LOGILYS** 

11. Obligation de recueillir le consentement

- Document maître et modèle de courriel avec ou sans renseignements sensibles
- Nouvelles options reliées au consentement

12. Conservation des RP concernant les mineurs de moins de 14 ans

- Rien par défaut
- Au besoin :
	- **Date de naissance**
	- Caractéristiques pour recueillir le consentement d'un parent/tuteur
	- Relation entre le mineur et le parent/tuteur
- 13. Droit à la portabilité des RP (Septembre 2024)
	- Le rapport « Client avec historique détaillé »
	- Possibilité d'exporter dans Excel n'importe quelle gestion de Prodon
	- **Le rapport « Tâche »**
	- Les documents du dossier client et des tâches sont accessibles

## OBLIGATIONS

**LA LOGILYS** 

#### **Résumé de la trousse :**

Toutes les fonctionnalités nécessaires à la Loi 25 sont incluses dans votre contrat de service sans frais supplémentaire.

La **Trousse Loi 25** de Logilys/BNP intègre des configurations clés en main de tâches, caractéristiques, vues et filtres ainsi que des textes légaux.

Le prix de cette trousse est 950 \$.

Pour une soumission veuillez écrire à [ventes@logilys.com](mailto:ventes@logilys.com)

[Cliquez ici pour plus de détails](https://doc.logilys.com/ventes/Prodon_-_Trousse_Loi_25.pdf)

## TROUSSE LOI 25

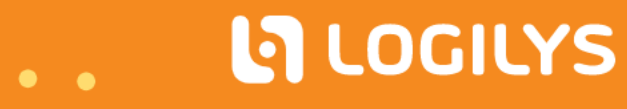

[Consultez notre FAQ](http://wikifr.logilys.com/index.php/ProDon:FAQ_-_Loi_25) pour les réponses aux questions du webinaire. [Cliquez ici](https://logilys.thinkific.com/courses/loi-25-formation) pour accéder à la capsule vidéo du webinaire.

## **CONCLUSION**

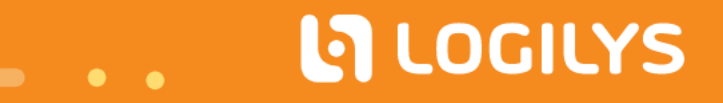